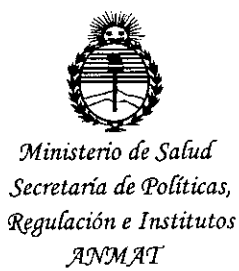

# DISPOSICIÓN N°  $0.4.45$

**BUENOS AIRES.** 19 ENE. 2016

 $\frac{1}{2}$ 

ŧ.

VISTO el Expediente Nº 1-47-3110-3995-15-8 del Registro de esta Administración Nacional de Medicamentos, Alimentos y Tecnología Médica (ANMAT), y

#### CONSIDERANDO:

Que por las presentes actuaciones ROEDER S.R.L. solicita se autorice la inscripción en el Registro Productores y Productos de Tecnología Médica (RPPTM) de esta Administración Nacional, de un nuevo producto médico.

Que las actividades de elaboración y comercialización de productos médicos se encuentran contempladas por la Ley 16463, el Decreto 9763/64, y MERCOSUR/GMC/RES. Nº 40/00, incorporada al ordenamiento jurídico nacional por Disposición ANMAT Nº 2318/02 (TO 2004), y normas complementarias.

Que consta la evaluación técnica producida por la Dirección Nacional de Productos Médicos, en la que informa que el producto estudiado reúne los requisitos técnicos que contempla la norma legal vigente, y que los establecimientos declarados demuestran aptitud para la elaboración y el control de calidad del producto cuya inscripción en el Registro se solicita.

Que corresponde autorizar la inscripción en el RPPTM del producto médico objeto de la solicitud.

1

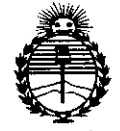

*'Ministerio áe Safuá Secretaria de cFo{ítuas, 1{f!guúzción e Institutos* .JlJ'fMjl'I'

**DISPOSICiÓN N°**

**04.4\_**

I I I I I

Que se actúa en virtud de las facultades conferidas por el Decreto NO1490/92 Y por el Decreto N° 101/15 de 16 de diciembre de 2015.

Por ello;

EL ADMINISTRADOR NACIONAL DE LA ADMINISTRACIÓN NACIONAL DE MEDICAMENTOS, ALIMENTOS Y TECNOLOGÍA MÉDICA

#### DISPONE:

ARTÍCULO 1º.- Autorízase la inscripción en el Registro Nacional de Productores y Productos de Tecnología Médica (RPPTM) de la Administración Nacional de Medicamentos, Alimentos y Tecnología Médica (ANMAT) del producto médico marca Cardioline, nombre descriptivo Holter Cardíaco y nombre técnico Monitores de ECG, para Arritmias, de acuerdo con lo solicitado por ROEDER S.R.L, con los Datos Identificatorios Característicos que figuran como Anéxo en el Certificado de Autorización e Inscripción en el RPPTM, de la presente Disposición I y que forma parte integrante de la misma.

ARTÍCULO 20.- Autorízanse los textos de los proyectos de rótulo/s, y de I instrucciones de uso que obran a fojas 7 y 8 a 23 respectivamente.

• I ARTICULO 3°.- En los rótulos e instrucciones de uso autorizados deberá figurar la I leyenda: Autorizado por la ANMAT PM-435-91, con exclusión de toda otra leyenda no contemplada en la normativa vigente.

ARTÍCULO 4º .- La vigencia del Certificado de Autorización mencionado en el Artículo 1º será por cinco (5) años, a partir de la fecha impresa en el mismo

 $\overline{\epsilon}_{l}$ 

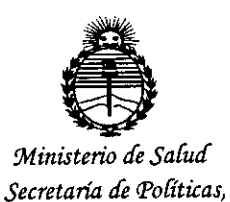

Regulación e Institutos ANMAT

DISPOSICIÓN Nº 0 6 4 5

ARTÍCULO 5º .- Regístrese. Inscríbase en el Registro Nacional de Productores y Productos de Tecnología Médica al nuevo producto. Por el Departamento de Mesa de Entradas, notifíquese al interesado, haciéndole entrega de copia autenticada de la presente Disposición, conjuntamente con su Anexo, rótulos e instrucciones de uso autorizados. Gírese a la Dirección de Gestión de Información Técnica a los fines de confeccionar el legajo correspondiente. Cumplido, archívese.

Expediente Nº 1-47-3110-3995-15-8

DISPOSICIÓN Nº

EB

0445

Dr. ROBERTO LEDE Subadministrador Nacional  $A.M.A.T.$ 

ì

Loeder

0445

ý

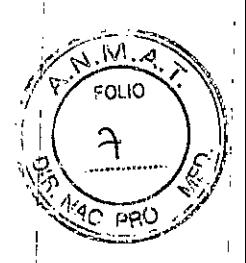

19 ENE. 2016

# **ANEXO IIIB** PROYECTO DE ROTULOS E INSTRUCCIONES DE USO PROYECTO DE ROTULOS  $\left\{ \cdot, \cdot \right\}_{\infty}$ Razón social del importador: Roeder SRL Dirección del importador: Maza 917 C.A.B.A Republica Argentina Razón social del fabricante: CARDIOLINE S.p.A Dirección del fabricante: 38121 Trento (trento), Via Linz 19-20-21, ITALIA Nombre del producto: Holter cardíaco Marca: Cardioline Modelos: Clickholter Numero de serie: Fecha de fabricación: Temperatura de almacenamiento: -10°C a 40°C  $\mathbf{I}$ Humedad de almacenamiento: 10% - 95% Director Técnico: Farm Catalina Rubinfeld MN6124 Número de registro: PM 435-91 Condición de venta: Venta exclusiva a profesionales e instituciones sanitarias Julio Césa Barrientos Bioindeniero<br>Director Técnico<br>M.N. 6846 COPITEC Responsable técnico Noemí Cristina Bartolomé Responsable legal

ROEDER S.R.L. NOEMI C. BARTOLOME SOCIO GERENTE 30-66302146-6

Bioing. Julio Cesar Barrientos MN5846

Roeder

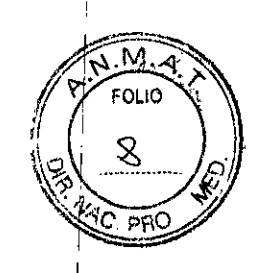

0445

I I

I I

I , I

I I

Julio César Barrientos **Bipingeniero** Director Técnic .N.*1*5846 COPITEC |

#### INSTRUCCIONES DE USO

# 3.1.- Indicaciones contempladas en el rotulo

Razón social del importador: Roeder SRL Dirección del importador: Maza 917 C.A.B.A Republica Argentina Razón social del fabricante: CARDIOLlNE S.p.A Dirección del fabricante: 38121 Trento (trento), Via Linz 19-20-21, ITALIA Nombre del producto: Holter cardiaco Marca: Cardioline Modelos: Clickholter Temperatura de almacenamiento: -10"C a 40"C Humedad de almacenamiento: 10% - 95% Director Técnico: Farm Catalina Rubinfeld MN6124 Número de registro: PM 435-91 Condición de venta: Venta exclusiva a profesionales e instituciones sanitarias  $\mathbf{f}$ 

*f'*

Noemi Cristina Bartolomé

Responsable legal

ROEDER S.R.L. NOEMI C. BARTOLOME SOCIO GERENTE 30a66302146-6 '

Responsable técnico

 $\frac{1}{2}$ 

Bioing. Julio Cesar Sarrientos MN5846 I

I

I I

I

I I I

I I I

I

I I I

I I

Ceder

0445

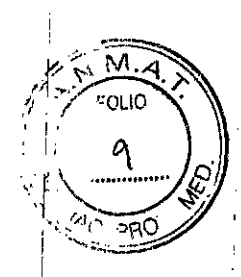

# 3.2. Las prestaciones contempladas en el item 3 del Anexo de la Resolución GMC N° 72/98 que dispone sobre los Requisitos Esenciales de Seguridad y Eficacia de los Productos Médicos y los posibles efectos secundarios no deseados; ,

El Dispositivo Clickholter es un grabador de señal ECG (Holter) pa¡a ambulatorio, capaz de memorizar los datos sin la ayuda de soportes extraíbles. La transferencia de datos al PC para su posterior análisis tiene lugar de modo rápido y seguro gracias a la interfaz de conexión USB.

Las soluciones tecnológicas adoptadas garantizan la máxima comodidad para el paciente dimensiones minimas, peso reducido, fiabilidad de grabación- y las mejores condiciones de trabajo para los operadores: dos modalidades de trabajo distintas -«stand alone» e «interactiva»-, doble sistema de control de calidad de la grabación, velocidad de descarga de las grabaciones, anulación de los riesgos de asociación examen-paciente.

En concreto, las dos modalidades de trabajo permiten:

- Preparar el paciente, comprobar la calidad de la señal y activar la grabación sin necesidad de instrumentos externos; I
- Gestionar todas las fases de preparación y programación de la grabación directamente en el PC; gracias a la conexión USB protegido y al software Holter CARDIOLlNE@, es posible conectar el grabador a un ordenador, comprobar la calidad de la señal ECG del paciente, «personalizar» el grabador con los datos del paciente sometido a examen, ajustar la duración de la grabación y la programación para la detección del pacemaker.

El dispositivo clickholter tiene las siguientes caracteristicas principales:

\_ Grabación de 3 derivaciones en modo simultáneo en 24/48 horas;

- \_ Grabación de los impulsos del pacemaker en canal especifico;
- Conexiones de tipo CF. El aparato se puede conectar al paciente y contemporáneamente al PC para el control de la señal ECG por vídeo;
- \_ Doble sistema de puesta en marcha de la grabación;
- Peso y dimensiones reducidos;
- \_Alimentación con pilas alcalinas tipo AA 1,5 V;
- \_Apto para grabaciones con niños de peso inferior a 10 kg;
- Señal de alta resolución.

Clickholter es compatible con los software Holter CARDIOLINE®, para los cuales se reconienda acudir a la documentación específica.

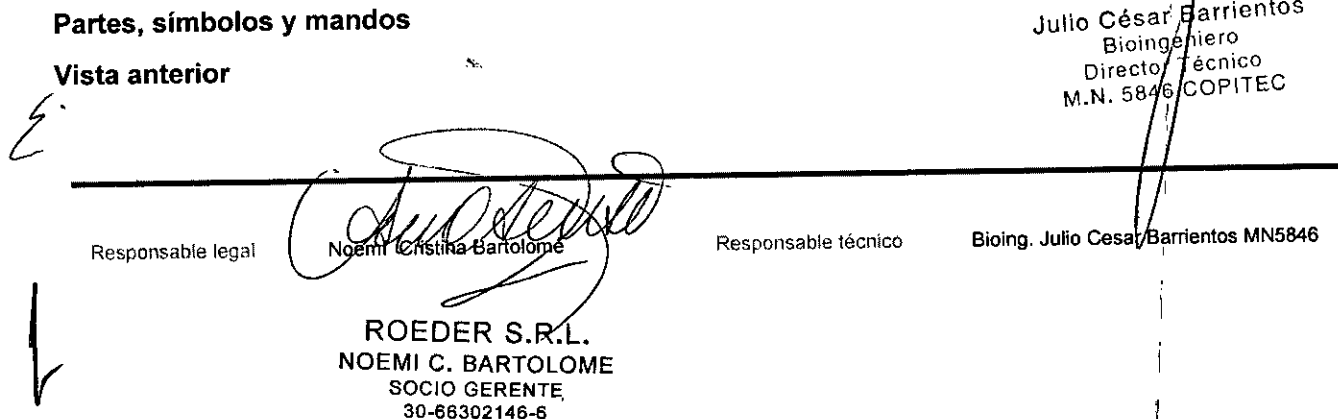

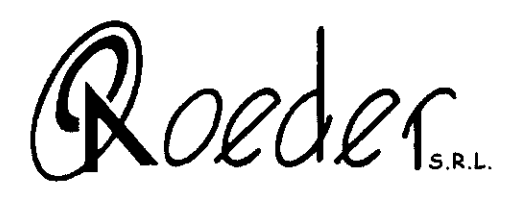

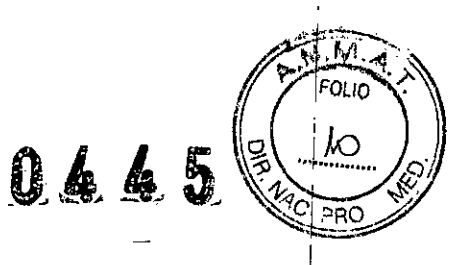

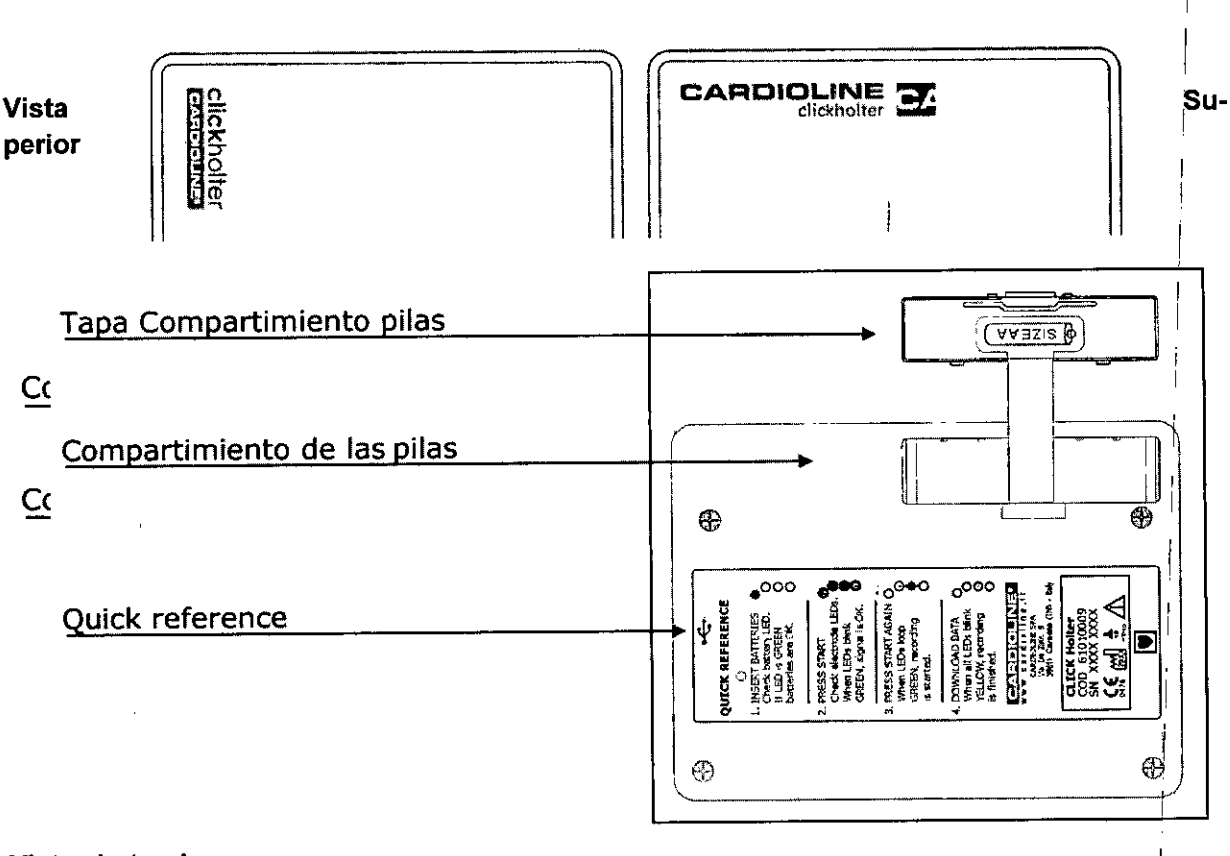

# **Vistas Laterales**

#### Caracteristicas técnicas

Tipo de grabación................ toma digital continua

Soporte de grabación........... Memoria flash interna

Dimensiones memoria.......... 64Mbyte

Detección impedancia pac. .... independiente para cada derivación

Detección de saturación........ Independiente para cada derivación

Conector de servicio.............. cable USB

Respuesta de frecuencia....... 0.05 - 55 Hz

Dinámica DC....................... ±300 mV DC superposición de la señal

Frecuencia de muestreo........ 250 Hz por canal durante 24 horas o 125 Hz por

Responsable legal

Noemi Cristina Bartolome ŔOEDER

NOEMI C. BARTØLOME

SOCIO GERENTE 30-66302146-6

Responsable técnico

Bioing. Julio Cesar/Barrentos MN5846

Julio César Barrientos Bioingeniero<br>Director Técnico 846 COPITEC M.N.

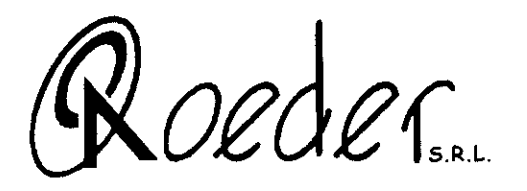

0645

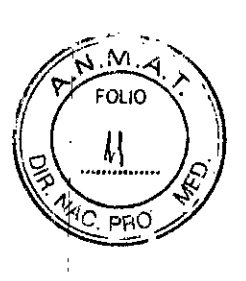

canal durante 48 horas

Impedancia de entrada......... > 10 Mohm

Cable del paciente ............... 5 hilos, 7 hilos opcionales

Event Marker......................... Mediante teclado

Transferencia de datos......... mediante cable USB

Visualización ECG................ en tiempo real 3 canales en el monitor del PC

Alimentación....................... Baterías AA 1,5V

Dimensiones y peso ............. 110x83x17 mm y 160 g (incluidas las baterías)

Indicaciones......................... el aparato se puede utilizar para registrar ECG en niños de peso inferior a los 10 kg Y para grabaciones de duración máxima de 24 h (muestreo a 250 Hz/canal)

# Informaciones y recomendaciones referidas a la seguridad de uso

\_Utilice el equipo según las instrucciones del presente manual.

- El equipo se suministra con una serie de accesorios estándar. Por razones de seguridad, fiabilidad y conformidad con la Directiva sobre Equipos Médicos 93/42/CEE es necesario utilizar solamente accesorios originales u homologados por el fabricante.

\_Mantenga al equipo protegido de impactos y vibraciones.

- Evite que penetren líquidos en el equipo. Si esto sucediese accidentalmente, un Centro de Asistencia Autorizado deberá verificar el equipo antes de volver a utilizarlo.

- Si conecta este equipo con otros aparatos, ver "modo interactivo", comprobando que las siguientes indicaciones sean respetadas:

• Un SISTEMA ELECTROMÉDICO es la combinación de varios equipos, de los cuales como mínimo uno sea de grado médico, conectados mediante una conexión funcional (Ej. cable USB) o mediante el uso de una conexión múltiple móvil.

\_Atención: Comprobar que el PC que se utiliza sea conforma a normas lEC 60950-1.

\_Atención: En el caso en que el registrador, conectado al paciente por medio del cable paciente, se conecte al PC y a sus correspondientes periféricos y el paciente se encuentre a una distancia del PC inferior a 1,5 metros, se hace indispensable la utilización de un transformador de separación de grado médico o de un PC a normas medicas EN60601-1.

Atención: con el fin de utilizarlo conforme a las normas vigentes con relación a la seguridad del paciente y de los operadores, utilizar EXCLUSIVAMENTE los cables y las conexiones USB suministradas por CARDIOLlNE@. Otros cables similares no respetan los requisitos de protección.

Para mayor información sobre el transformador a utilizar diríjase al distribuidor autorizado CAR-DIOLlNE@.

• La potencia del transformador de separación de grado médico debe ser la suficiente para alimentar todos los aparatos del sistema.

• Todas las conexiones deberán ser efectuadas conforme a las normas de seguridad por personal cualificado. Si no fuese posible conseguir fácilmente la información necesaria para evaluar la peli-

Responsable legal

Noemi, Cristina Bartolomé ROEDER<sup>8</sup> NOEMI C. BARTOLOME SOCIO GERENTE. 3C\_6~:a02146-6

Responsable técniCO **Bioing. Julio Cesar Ba' ntos MN5646**Julio/Césár Barrientos Bioingeniero Director Técnico N. 5846 COPITEC.

oeder

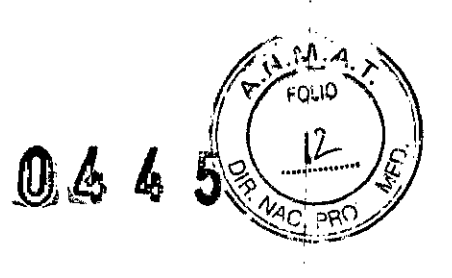

Biongeniero ire¢tor Técnico 846 COPITEC  $\mathbf{I}$ 

grosidad de cada una de las conexiones dirigirse directamente a cada uno de los productores o evitar efectuarlas.

• La conexión del PC a los otros dispositivos (monitor, impresora, etc.) al transformador de separación debe hacerse solamente con los cables y accesorios suministrados con el mismo sistema. No se permite el uso de conexiones múltiples adicionales.

• No se permite conectar el transformador de separación o la conexión múltiple móvil suministrada con el sistema otros aparatos que no formen parte del mismo.

• Si se conecta un aparato no medico formando parte del sistema a una conexión diferente de la prescrita (por ejemplo un enchufe en la pared), el sistema no es conforme a las normas médicas y por consiguiente se pueden producir situaciones de peligro tanto para el paciente como para el operador (por ejemplo sobrecarga y sobre calentamiento del enchufe y del transformador de separación) .

• El transformador de separación y su eventual conexión múltiple al conectar no deben ser puestos directamente en el suelo; deben colocarse en una zona fácilmente accesible para su normal limpieza y mantenimiento; el usuario debe prestar atención de que el sistema se coloque en un lugar seco y que no se acumule el polvo, asi como comprobar regularmente la integridad de los cables y de los accesorios.

• La instalación de tierra del sistema debe ser conforme a las normas vigentes .

• En el caso de que se utilicen otros aparatos conectados directa o indirectamente al paciente, comprobar los posibles riesgos causados por la suma de las corrientes de dispersión.

Atención: el no respetar las prescripciones referidas a los sistemas electromédicos puede acarrear serios daños a paciente y al personal involucrado.

- El equipo reconoce los impulsos producidos por un marcapasos gracias a un canal analógico reservado a este fin y que no condiciona su funcionamiento, tal como establecían las normas vigentes en el momento en que se redactó el manual.

- No exponga nunca el equipo a altas temperaturas y protéjalo del polvo, de la atmósfera salina o de la humedad; respete los requisitos medioambientales que se describen detalladamente en el apartado "Características técnicas".

- Comprobar periódicamente el funcionamiento del equipo y de sus accesorios. Contacte con un Centro de Asistencia Autorizado si observa anomalías de funcionamiento.

- La inspección periódica por parte de un Centro de Asistencia Autorizado prolonga la vida útil del equipo.

- Atención: en los pacientes portadores de marcapasos se pueden presentar falsos positivos y falsos negativos durante el registro de la señal. Además pueden registrarse falsos positivos debido a la incorrecta colocación de los electrodos o con altos niveles de ruido. En presencia de marcapasos bipolares se registran falsos negativos por la dispersión de la señal sobre la piel del paciente.

- Atención: no utilice un bisturi eléctrico en pacientes portadores del registrador de holter.

- Atención: aparato no protegido contra los potenciales de desfibrilación. Los cables de paciente deben desconectarse de los electrodos antes de la desfibrilación.

- Atención: no utilice el equipo en presencia de anestésicos o gases inflamables.

ROEDER

NOEMI C. BARTOLOME SOCIO GERENTE. 30~66302146-6

Responsable técnico Bioing. Julio Cesar/Barrientos MN5846 Responsable **legal** Noemí Cristina Julio es Barrientos'

*~oedec,*

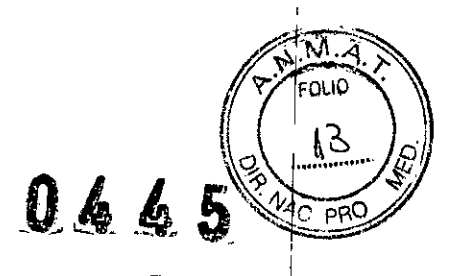

I

I

- Atención: este equipo puede ser solamente instalado por personas que ofrezcan la máxima garantía operativa por haber recibido la instrucción necesaria o porque cuentan con una amplia experiencia práctica. Explicar al paciente cómo debe comportarse cuando lleva un holter.

\_Atención: asegúrese de que las partes conductoras de los electrodos no entren en contacto entre sí o con otras partes metálicas, incluida la tierra.

\_Atención: saque las pilas de su alojamiento si no va a utilizar el equipo ya que las pérdidas de ácido podrían dañarlo de forma irreparable.

- Atención: respete las normas locales para la eliminación del equipo o de sus piezas. No abandonarlo en el medio ambiente.

El fabricante es responsable de la seguridad, la fiabilidad y el funcionamiento del equipo solamente . ' SI:

• Las modificaciones y las reparaciones son realizadas por él mismo o por un Centro de Asistencia I Autorizado .

• El equipo se utiliza según las instrucciones de uso I

• Se emplean accesorios homologados por el fabricante

#### Inicio del registro

Una vez finalizada la fase de control de calidad de la señal:

Pulse  $\mathbb{Q}$ , durante más de 3 segundos, durante los cuales se oirá una señal acústica.

Pulsar la tecla START desde todos los LED se apaguen y que los LED 1, 2, y 3 se enciendan en verde cada 2 seg. de forma secuencial. Ahora puede despedir al paciente.

Nota: un registro que se inicia con el modo "stand-alone" utiliza los parámetros de registro estándar configurados en fábrica:

Duración del registro: 48 h

Detección del impulso del marcapasos: OFF

, Estos parámetros estándar pueden modificarse por medio del programa de gestión para el: modo interactívo CARDIOLlNE cubeholter o holterpilot. Los registros siguientes en el modo "stand-alone" utilizarán los nuevos parámetros.

#### Eventos del paciente durante el registro

Pulse  $\quad \circledast$  , Para señalar un evento durante el registro. Una señal acústica avisará que se ha producido el registro.

#### Fín del registro

 $\sqrt{2}$ 

parpadearán en I - Una vez finalizado el tiempo de registro programado los <sup>4</sup> ..J)"~Ji!- • • • ~ O color amarillo.

- Para finalizar el registro antes del tiempo previsto, conectar el cable USB y después sadar las pilas.  $\mathfrak{l}$ 

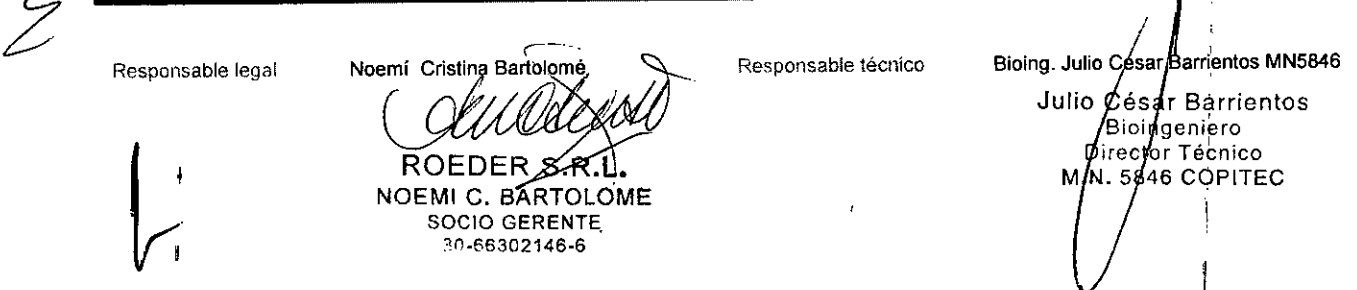

Oeder

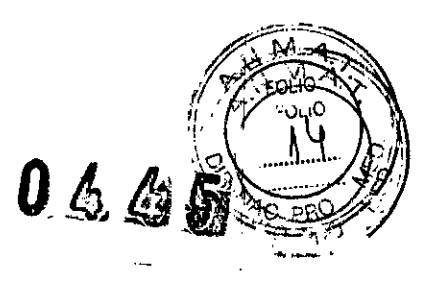

Director Fécnico

684¢

M.N.

COPITEC

Atención: sea cual sea el modo en que se finalice el registro, este siempre pennanecerá disponible en la memoria.

Atención: si las pilas están descargadas el registro se interrumpirá antes del tiempo previsto.

# Inicio del registro en modo "interactivo"

Puesta en marcha del registrador:

Atención: Antes de conectar al PC el registrador conectado al paciente comprobar que se han adoptados las prescripciones que se indican en el apartado "Informaciones y recomendaciones referidas a la seguridad de uso".

Este modo de funcionamiento necesita de un ordenador con conector USB que tenga instalado el programa de gestión del registrador CARDIOLlNE cubeholter od holterpilot.

El registrador se enciende, activa la fase de inicialización, envía su estado al programa de gestión y se prepara para recibir las órdenes del ordenador.

## Control de calidad de la señal

La calidad de la señal ECG puede controlarse visualizándola en la pantalla.

Esto es posible gracias al sistema interno de protección del paciente tipo CF asociado al conector USB interno del equipo. .

- Colocar pilas nuevas en el registrador.
- Conectar el registrador al ordenador.
- Activar la fase de monitorización de la señal ECG con el sw CARDIOLlNE cubeholter od holterpilot.

Atención: Antes de conectar al PC el registrador conectado al paciente comprobar que se han adoptados las prescripciones que se indican en el apartado "Informaciones y recomendaciones referidas a al seguridad de uso".

Los parámetros de esta modalidad de registro pueden personalizarse antes de iniciar el registro. También es posible asociar un registrador a un paciente de forma unívoca.

En particular se puede:

- Programar: portador de marcapaso, duración examen (24/48 h)
- Introducir: identificador paciente; apellidos paciente; nombre paciente; fecha de nacimiento; sexo; dirección; ciudad; cp.; teléfono; peso; altura; código sanitario; portador de marcapasos; médico; notas.

Una vez finalizado el control de calidad de la señal y la introducción de los parámetros del registro: Cuando lo indica el software, desconectar el registrador del ordenador. Repetir el procedimiento "Inicio del registro". Ahora puede despedir al paciente.

## Eventos del paciente durante el registro

**ROEDER** 

NOEMI C. BARTOLOME

SOCIO GERENTE 30-86302146-6

S R I

Pulse  $\circledcirc$ , para señalar un evento durante el registro. Una señal acústica avisará que se ha producido el registro.

Bioing. Julio Cesar Barrientos MN5846 Responsable legal Noemy Cristina Bartolome Julio César parrientos Bidingdniero

Oeder

0665

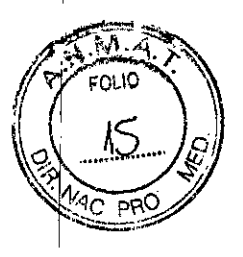

Atención: el intervalo mínimo entre dos señales de eventos es de 5 minutos. Si se vuelve a pulsar durante el intervalo de 5 minutos se oirán señales acústicas pero no se producirá el registro.

#### Fin del registro

Una vez finalizado el tiempo de registro programado los 4 LED parpadearán en color amarillo. I Es posible parar el registro antes de que este finalice: conectar el cable USB y después sacar las pilas.

Repetir el procedimiento "Fin del registro".

#### Cómo descargar los datos registrados

Atención: Antes de descargar los datos al PC es necesario desconectar la paciente del registrador. Al terminar el registro es posible guardarlo en el ordenador para analizarlo más tarde o hacer el diagnóstico de forma inmediata.

La transferencia de los datos registrados puede realizarse aunque las pilas estén descargadas' porque el circuito es alimentado por el cable USB de conexión al ordenador.

Seguir las instrucciones del programa que se desea utilizar:

- Sistema computarizado de análisis CARDIOLlNE cubeholter
- Software de gestión del registrador CARDIOLlNE holterpilot

Atención: si el registro se interrumpe accidentalmente (ej. pilas descargadas) clickholter guarda los datos adquiridos hasta ese momento y registra el error. Al conectar el registrador al ordenador podrán visualizarse los datos de la memoria. '

3.3. Cuando un producto médico deba instalarse con otros productos médicos o conectarse a los mismos para funcionar con arreglo a su finalidad prevista, debe ser provista de información suficiente sobre sus caracteristicas para identificar los productos médicos que deberán utilizarse a fin de tener una combinación segura;

#### Preparación y registro de un examen

A continuación se describen las operaciones preliminares para el registro de un examen con¡ el registrador holler CARDIOLlNE@ clickholter. Se indica en particular cómo "conectar el cable de pa- , ciente", "preparar el paciente", "controlar la calidad de la señal".

Conectar el cable de paciente

situado; en el I Conectar la clavija del cable de paciente en el conector que lleva el simbolo, ~ lateral superior del equipo.

Nota: para que el cable no se rompa desconéctelo cogiéndolo por la clavija.

Atención: aparato no protegido contra los potenciales de desfibrilación. Los cables de paciente

deben desconectarse de los electrodos antes de la desfibrilación.

Noemi Cristina Bartolom

Responsable técnico

Responsable legal

£-

ROEDER<sup>5.</sup>R NOEMI C. BARTOLOME SOCIO GERENTE  $0.66302146 - 6$ 

Julio C ésar Barrientos ioingenierol Di ector Técnico 46 COPITEC M.N

**Bioing. Julio Cesar Barrientos MN5846** 

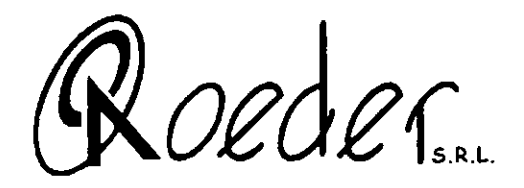

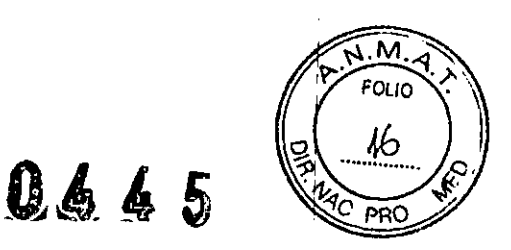

Figura A: Aplicación de los electrodos (cable a 5 terminales)

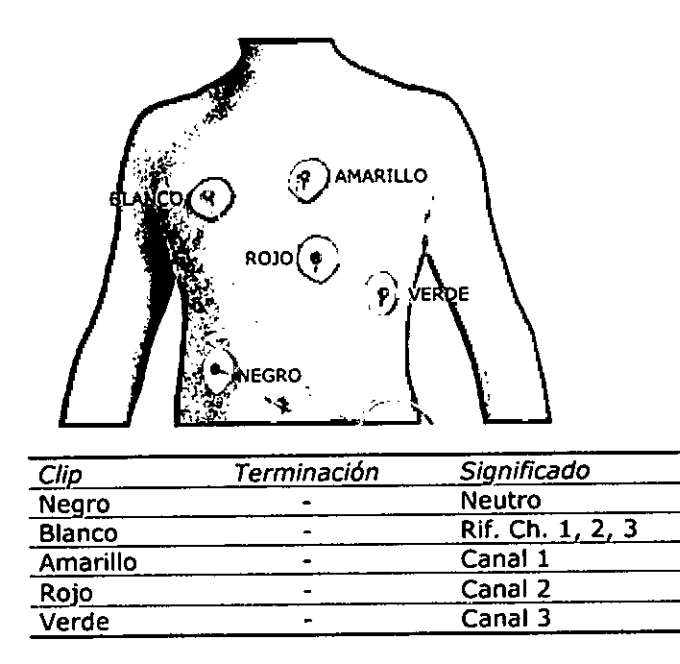

Figura B: Aplicación de los electrodos (cable a 7 terminales)

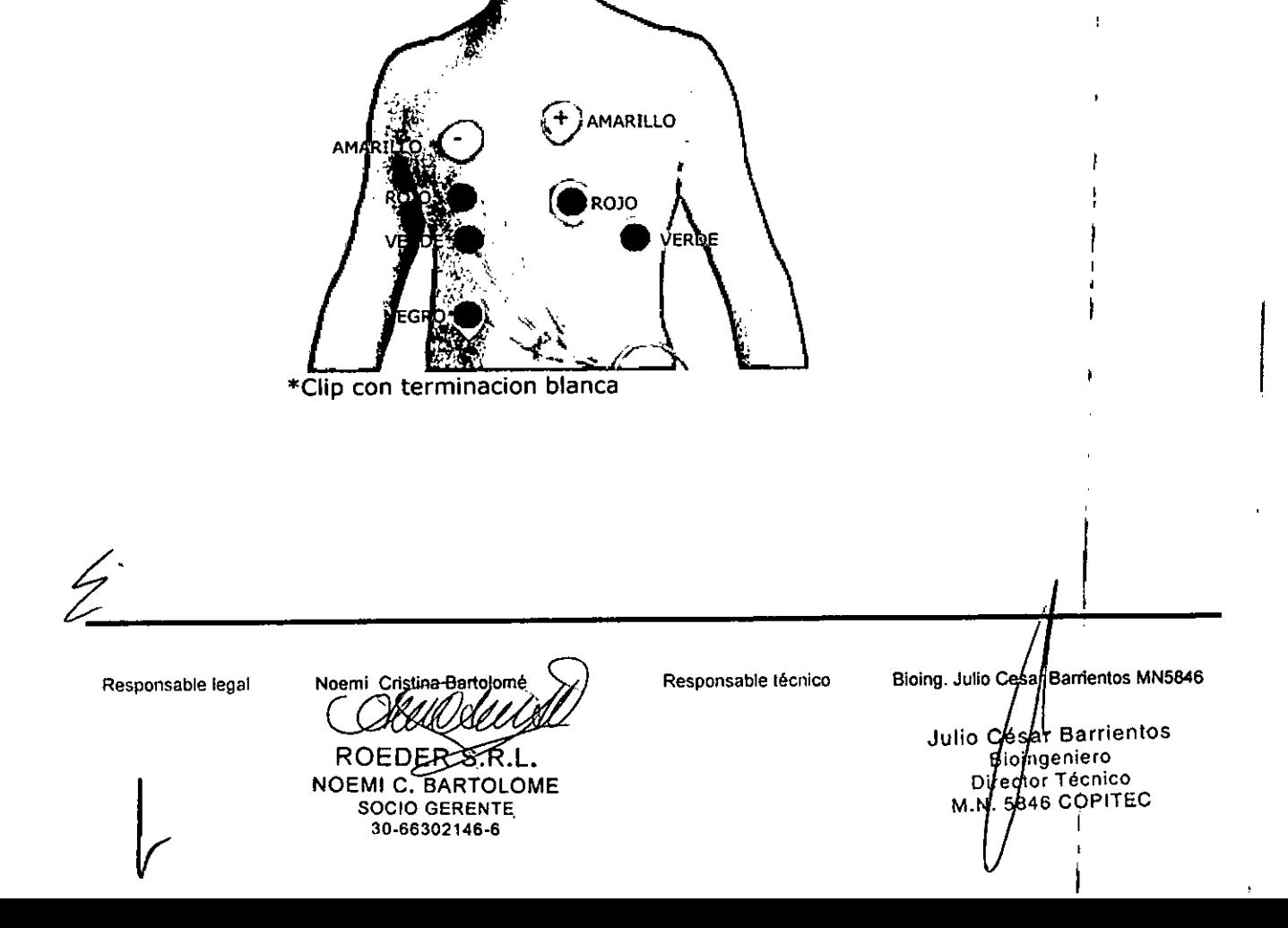

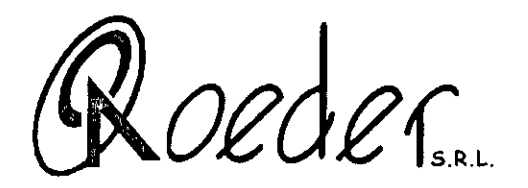

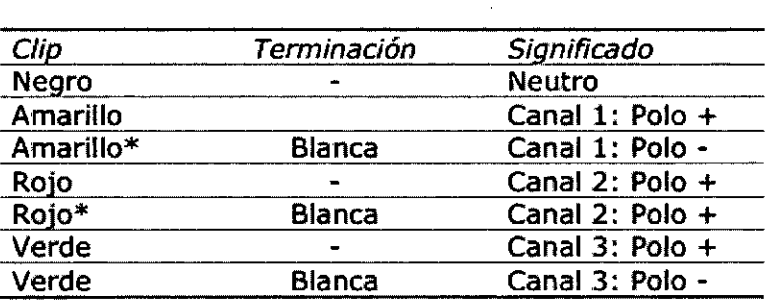

# Figura C: Aplicación de los electrodos (cable a 7 terminales) por potenciales ~~~ I

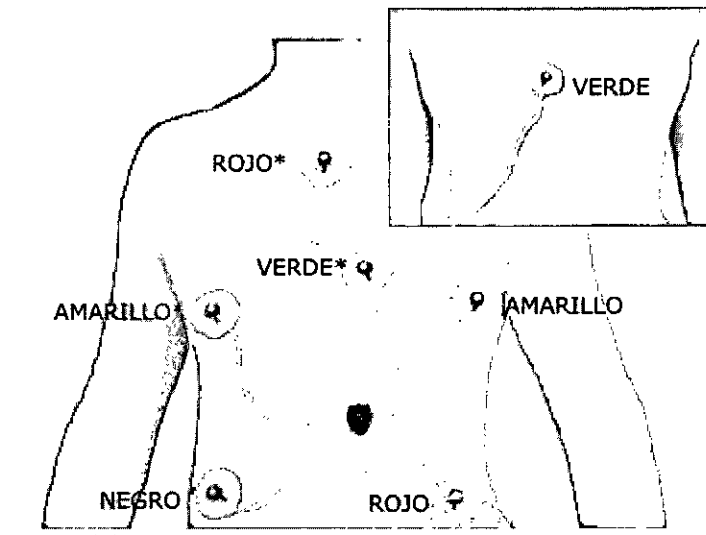

\* Clip con terminacion blanca

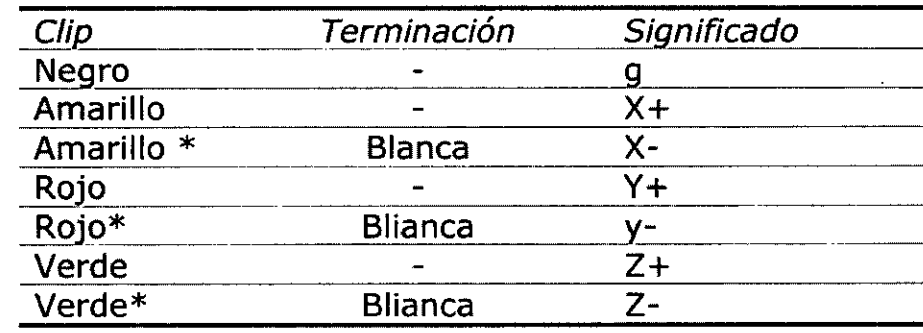

Responsable legal

 $\mathcal{L}-$ 

Noemí Cristina Bartolomé

ROEDER<sup>S.R</sup> NOEMI C. BARTOLOME SOCIO GERENTE 30.66302146.6

Responsable técníco

Bioing. Julio Cesar Barrientos MN5846 Julio Césa Barrientos Broingeniero<br>Director Técnico<br>M.N. 5846 COPITEC

I I , !

0665

 $\mathcal{A}$ . IV:

FOL O

ロ

l, I

I

*~oedec,*

0665

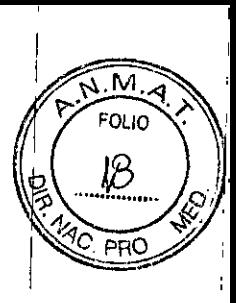

3.4. Todas las informaciones que permitan comprobar si el producto médico está bien instalado y pueda funcionar correctamente y con plena seguridad, así como los datos relativos a la naturaleza y frecuencia de las operaciones de mantenimiento y calibrado que haya que efectuar para garantizar permanentemente el buen funcionamiento y la seguridad de ilos productos médicos;

#### Encendido del registrador

Colocar dos pilas alcalinas tipo AA de 1,5 V en el compartimiento.

El registrador se enciende, se activa la fase de inicialización, controla la carga de las pilas (rojo encendido) y se prepara para la fase de examen.

Atención: al colocar las pilas el LED destella en amarillo indicando la presencia de datos en la memaria. Es necesario descargar y borrar la memoria antes de iniciar un nuevo registro.

Atención: introducir las pilas tal como se indica en el gráfico de referencia estampado en el fóndo del alojamiento.

Gestión del estado de carga de las pilas

Una vez finalizada la fase de inicialización se puede controlar la carga de las pilas:

• Verde intermitente: carga suficiente para al menos 24 horas de registro;

• Rojo intermitente: carga insuficiente o pilas defectuosas. El LEO permanece apagado durante el  $~\,$ registro. $~\,$ 

Atención: si la carga es insuficiente (LEO rojo intermitente) no se puede iniciar un nuevo registro.

#### Control de calidad de la señal

CARDIOLINE® clickholter dispone de un sistema computarizado que ayuda al operador a cólocar el registrador holter y le permiten comprobar por medio de tres LEO si la amplitud de las señales QRS es la adecuada.

Pulse **...** durante más de un segundo. Se activa la función de control de la señal ECG.

Los LEOs indicarán la calidad de la señal registrada en cada canal. En particular:

- • •• Itr ~\!-~\3..Ji!.encendidos, color rojo: saturación (offset >300 mV) o QRS no **detectado. Motivo: electrodos mal colocados, defectuosos o de baja calidad, cable de paciente roto.**
	- • •••.",~~.J;.**intermitentes, color rojo: amplitud de la señal insuficiente. Motivo: los electrodos no hacen buen contacto o están mal colocados.** • • •
	- ••. .J)..~..J;,.**intermitentes amarillos: riesgo de saturación (offset 150 ... 300 mV). Motivo: los electrodos no hacen buen contacto o tienen una polarización demasiado alta.**
	- • ..,. ""l).... ..JF-..J;l **intermitentes verdes según la frecuencia cardiaca: señal óptima para un registro.**

, Responsable legal

I

~l

*I*

Noemi Cristina Bartolomé ROEDER NOEMIC. BARTOLOME SOCIO GERENTE;

30-66302146-6

Responsable técnico

Bioing. Julio Cesar Barrientos MN5846

I

Julio Cosan Barrientos Boingeniero<br>Director Técnico м.н.[5846 СОРІТЕС

Oeder

0445

I

M

,

I I I

I

#### Inicio del registro

Una vez finalizada la fase de control de calidad de la señal:

Pulse <sup>(33</sup> durante más de 3 segundos, durante los cuales se oirá una señal acústica. Pulsar la tecla START desde todos los LED se apaguen y que los LED 1, 2, y 3 se enciendan en verde cada 2 seg. de forma secuencial.

Ahora puede despedir al paciente.

Nota: un registro que se inicia con el modo "stand-alone" utiliza los parámetros de registro estándar configurados en fábrica:

- Duración del registro: 48 h
- Detección del impulso del marcapasos: OFF

Estos parámetros estándar pueden modificarse por medio del programa de gestión para el modo interactivo CARDIOLlNE cubeholter o holterpilot. Los registros siguientes en el modo "stand-alone" utilizarán los nuevos parámetros. i

#### Mantenimiento

Atención: Antes de efectuar el mantenimiento es necesario desconectar el registrador del sistema  $(PC)$ .

El registrador clickholter ha sido diseñado para reducir al mínimo el mantenimiento. Con excepciór de la limpieza periódica, clickholter no necesita cuidados especiales. <sup>I</sup>

#### Limpieza

, Para limpiar el equipo y el cable de paciente se debe utilizar un paño humedecido con una solución de agua y jabón neutro.

Atención: quite las pilas antes de realizar la limpieza. Atención: el equipo no puede esterilizarse.

#### Controles periódicos I

Control del cable de paciente: se debe realizar cada año como mínimo y cuando sea necesario. Requiere un simulador ECG. ;

Control general del funcionamiento del equipo y de las corrientes de fuga: cuando sea necesario o cada 2 años.

3.8 Si un producto medico está destinado a reutilizarse, los datos sobre procedimientos apropiados para la reutilización, incluida la limpieza, desinfección, el acondicionamiento y en su caso el método de esterilización si el producto debe ser reesterilizado, asi como cualquier limitación respecto al número posible de reutilizaciones. I

ADVERTENCIA: el equipo no debe esterilizarse bajo ninguna circunstancia y por ningún 'método conocido.

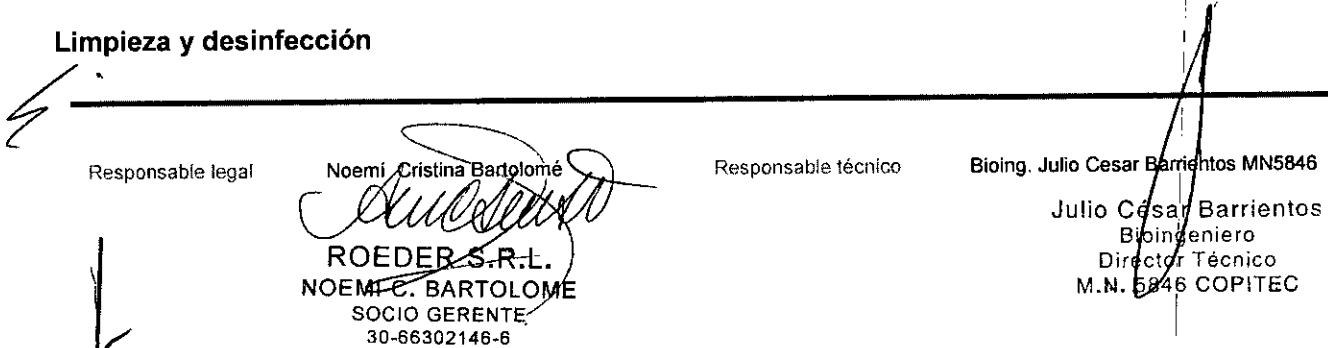

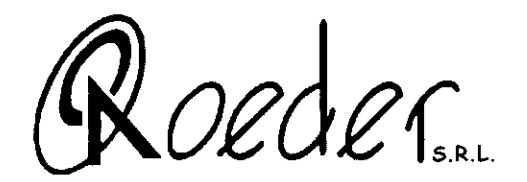

- 0665
- o Para limpiar el equipo se necesita un paño humedecido con agua y alcohol etilico desnéturalizado. No utilice otros productos químicos ni detergentes de uso doméstico. <sup>I</sup>
- o Para limpiar los electrodos: quítelos del cable del paciente y lávelos con agua corriente<sup>1</sup>caliente. No los frote y no moje la caja de distribución y el enchufe del paciente.
- o No utilice solución fisiológica para la limpieza de los electrodos
- o Los electrodos reusables pueden esterilizarse con óxido de etileno. Esto redunda en una merma considerable en su vida útil ya que el óxido de etileno ataca a los plásticos y degrada sus funciones prematuramente. Los electrodos no son autolavables. .
- o Mantenga la pantalla seca evitando la condensación. No respetar estas normas puede conllevar la rotura del cristal liquido.
- o Para limpiar la superficie de la pantalla utilice un paño húmedo. El uso de paños demaSiado rugosos podrían rayarla. !
- o No utilice productos químicos con disolventes.
- o Para la limpieza del cable utilice un paño ligeramente embebido en agua jabonosa. Se,puede utilizar alcohol al 70% como descontaminante. <sup>I</sup>

# 3.11. Las precauciones que deban adoptarse en caso de cambios del funcionamiento del producto médico;

consulte la tabla siguiente para conocer el problema. Si el fallo no desaparece o se con el Centro de Asistencia Autorizado más Si el registrador no funciona, motivo probable y solucionar el añaden otros problemas contacte cercano.

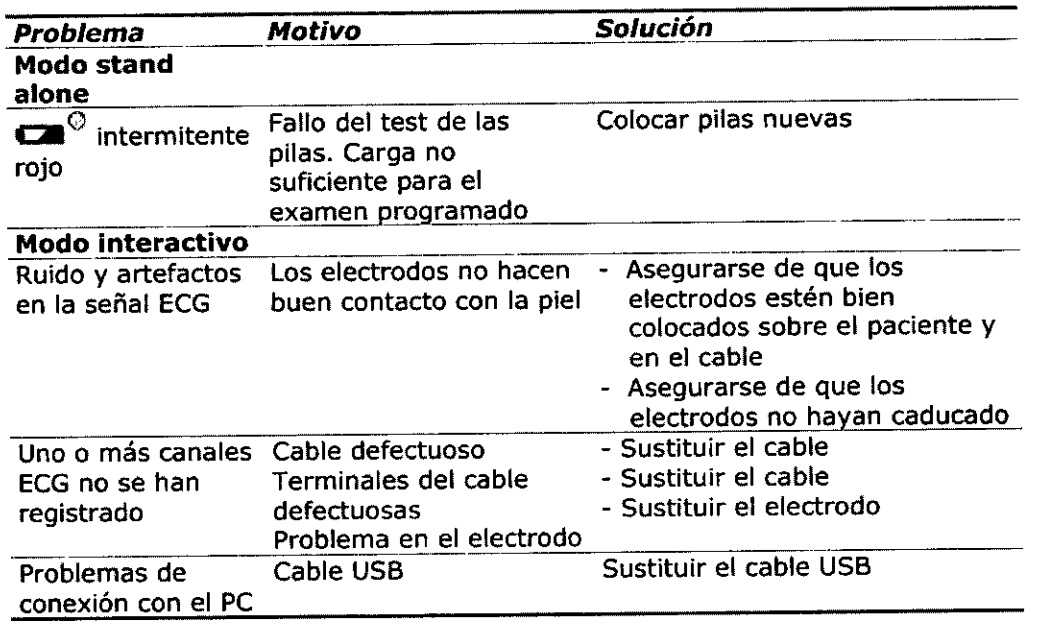

Noemi Cristina Bartolomé Responsable legal ROEDE NOEMI C. BARTOLOME **SOCIO GERENTE** 

30-66302146-6

Responsable técnico

I **ar'rientos MN5846**Julio César Barrientos **Bioingeniero** Director récnico M.N. 5849 COPITEC

*~oedec,*

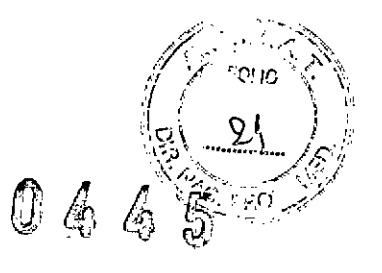

I.

3.12. Las precauciones que deban adoptarse en lo que respecta a la exposición, en condiciones ambientales razonablemente previsibles, a campos magnéticos, a influencias eléctricas externas, a descargas electrostáticas, a la presión o a variaciones de presión, a la aceleración a fuentes térmicas de ignición, entre otras;

# Directivas y declaraciones del productor en tema de emisiones electromagnéticas

\_ El dispositivo necesita precauciones particulares en términos de compatibilidad electromagnética y se debe instalar y utilizar de conformidad con las informaciones EMC contenidas en el siguiente documento.

- Los aparatos de radiocomunicación portátiles y móviles (teléfonos móviles, transceptores, etc...) pueden repercutir en el funcionamiento del aparato médico.

\_Por debajo del valor de amplitud minima de la señal fisiológica del paciente de 0,1 mV se pueden determinar resultados no correctos.

#### Tablas de compatibilidad

El dispositivo debe ser utilizado en el entorno electromagnético especificado a continuación. El cliente o el usuario deben garantizar que el aparato sea utilizado en dicho entorno.

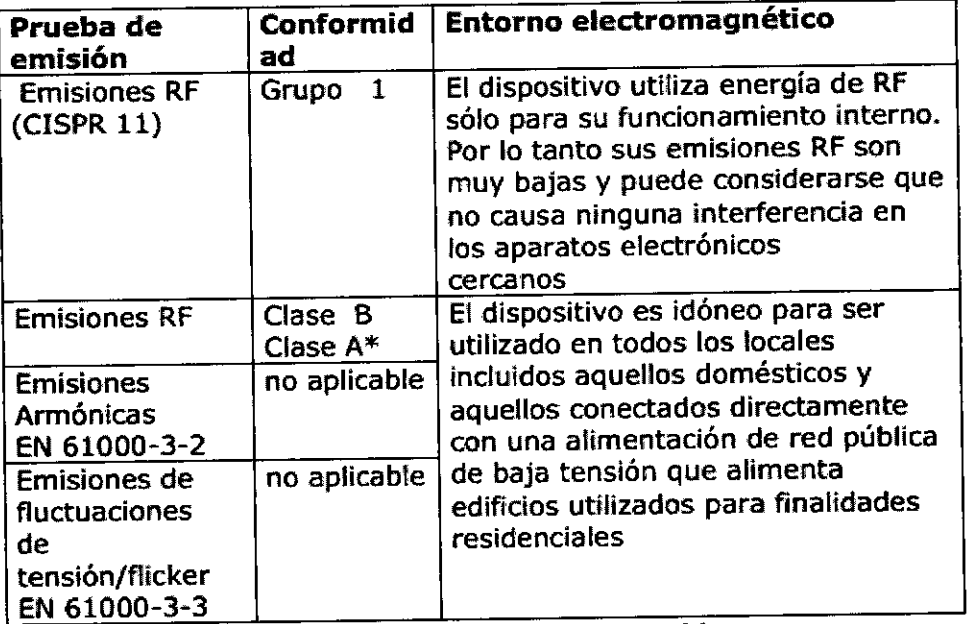

*\* aplicable sólo* para *ECG modeJos e/an yelanll00*

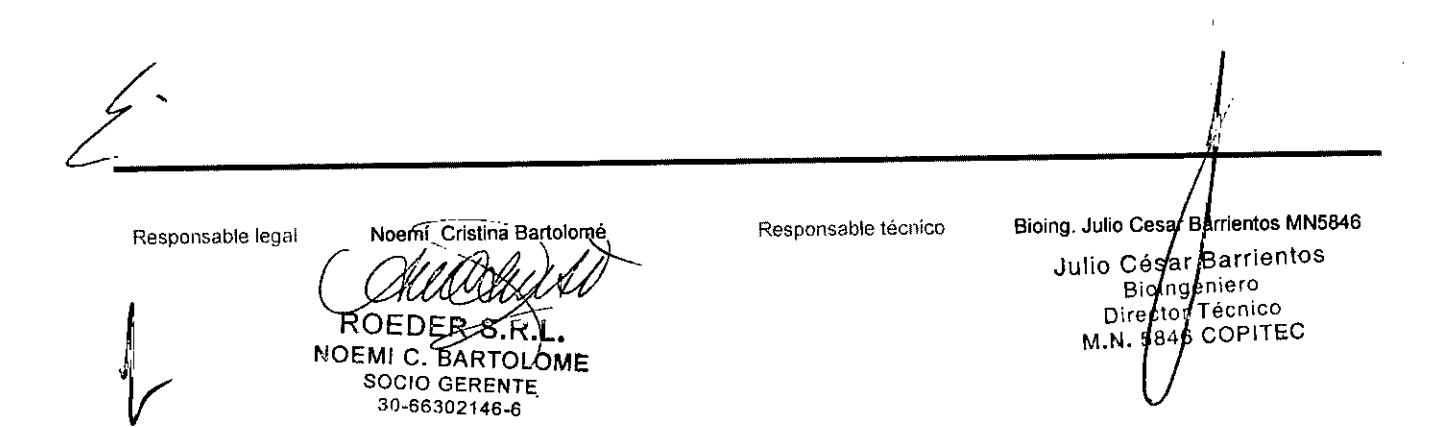

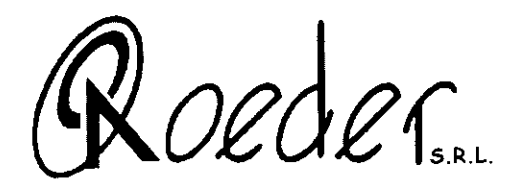

0645

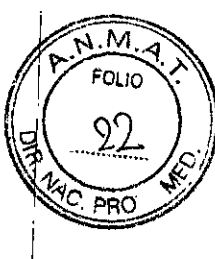

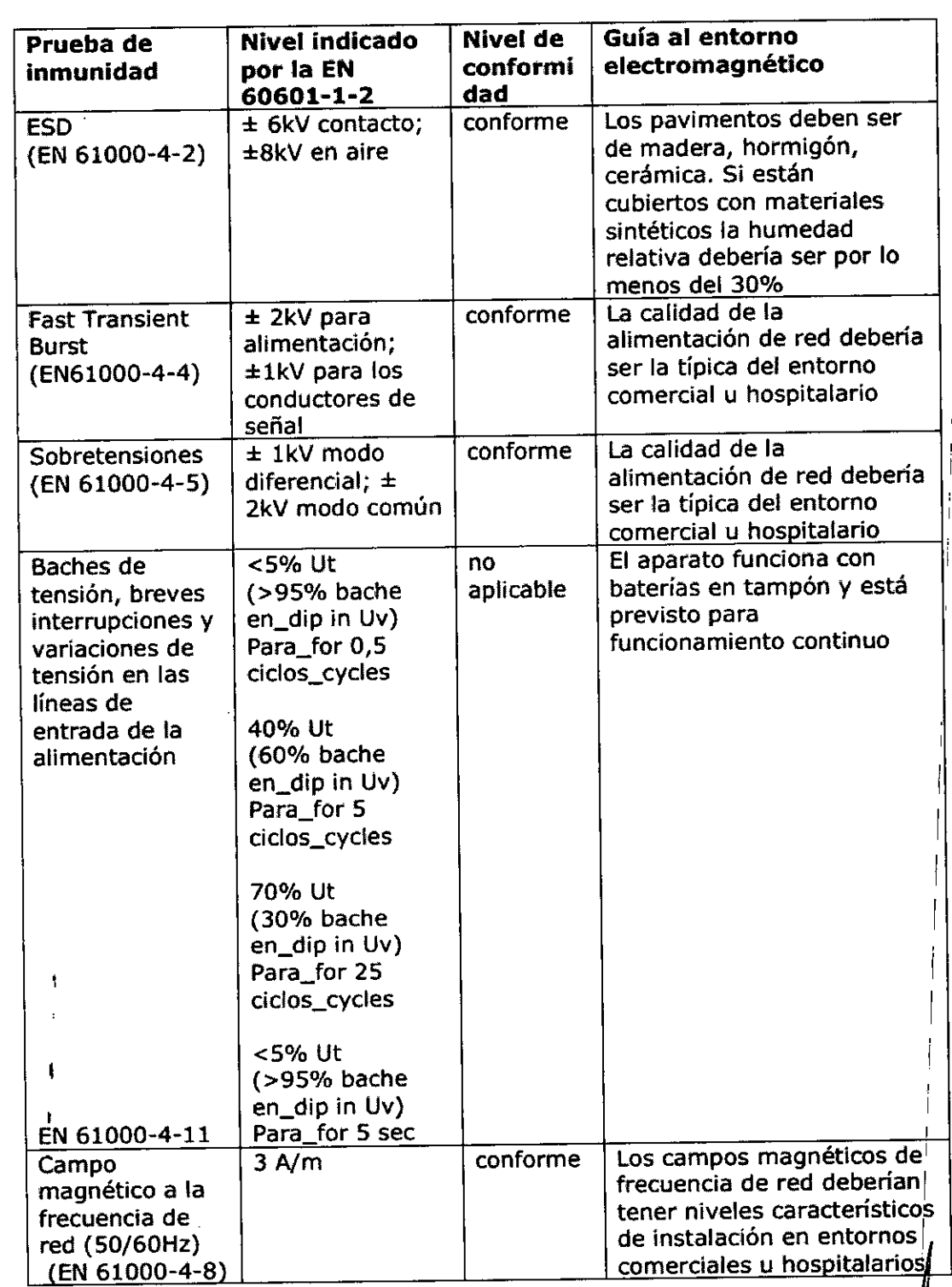

*L-*

Responsable legal Noemi-Cristina, Bartolonico Responsable técnico ₩ ROEDERSRL NOEMI C. BARTQLOME SOCIO GERENTE

30.66302146-6 .

Bioing. Julio Cosar Barrientos MN5846

Julio Cosal Barrientos<br>Bioingeniero<br>Difector Técnico<br>M.N. 5946 COPITEC

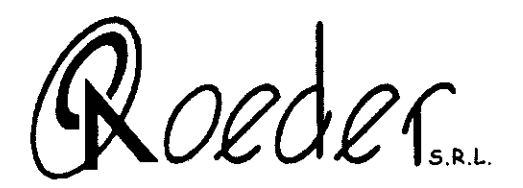

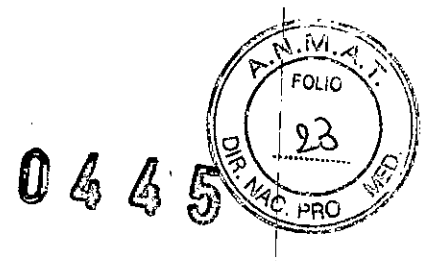

I

I I I I I

I

3.14. Las precauciones que deban adoptarse si un producto médico presenta un riesgo<sup>i</sup>no habitual especifico asociado a su eliminación; <sup>I</sup>

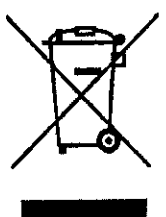

<sup>1</sup> y  $\log$ 2002/96/CE residuos de europeas de los directivas eliminación De conformidad con las 2003/10B/CE, referentes a la aparatos eléctricos y electrónicos.

El símbolo del "contenedor tachado" mostrado sobre el dispositivo médico, indica que el producto, al final de su vida útil, debe ser eliminado separadamente de los otros residuos. Por tanto, el usuario deberá ponersé en

contacto con el distribuidor o el fabricante del aparato, cuando al llegar este al<br>final de su pariedo útil deses eliminarlo. Una adecuada recogida selectiva del final de su periodo útil desee eliminarlo. Una adecuada recogida selectiva del<br>aparato, para que en su posterior reciclado, tratamiento y eliminación lo sea aparato, para que en su posterior reciclado, tratamiento y eliminación lo sea<br>de forma compatible con el medio ambiente, contribuye a evitar los posibles de forma compatible con el medio ambiente, contribuye a evitar los posibles efectos negativos para el medio ambiente, la salud y fomenta el reciclado de<br>les materiales con los que el aparato ha sido fabricado. La eliminación del los materiales con los que el aparato ha sido fabricado. La eliminación del los materiales con los que el aparato ha sido fabricado. La eliminación de las producto de una forma ilegal por parte del usuario conlleva la aplicación de sanciones previstas por la legislación nacional vigente.

3.16 El grado de precisión atribuido a los productos médicos de medición.

No realiza mediciones, registra actividad eléctrica cardíaca

ROEDER NOEMI C BARTOLOME **SOCIO GERENTE** 30-66302146-6

Responsable legal Noemi Cristina Bartolomé Responsable técnico Bioing. Julio Cesar Bartientos MN5846 Julio Césdr Barrientos **Bisidgeniero** Director Técnico M.N./5846 COPITEC

I

I

I

I

I I,

i

I

I I

I

I

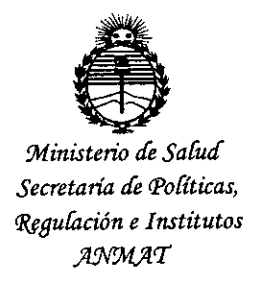

## ANEXO CERTIFICADO DE AUTORIZACIÓN E INSCRIPCIÓN

## Expediente NO: 1-47-3110-3995-15-8

El Administrador Nacional de la Administración Nacional de Medicamentos, Alimentos y Tecnología Médica (ANMAT) certifica que, mediante la Disposición Nº **4...4...**  $\bullet$ , y de acuerdo con lo solicitado por ROEDER S.R.L., se autorizó la inscripción en el Registro Nacional de Productores y Productos de Tecnología I Médica (RPPTM), de un nuevo producto con los siguientes datos identificatoric característicos:

Nombre descriptivo: Holter Cardíaco

Código de identificación y nombre técnico UMDNS: 12-601 Monitores de ECG, para Arritmias. ¡

Marca(s) de (los) producto(s) médico(s): Cardioline

Clase de Riesgo: II

Indicación autorizada: Grabador Holter destinado a la realización de exámenes de electrocardiografía dinámica para el control de las funciones cardíadas y el diagnóstico del estado de salud del paciente, excepto en las circunstancias en las cuales una variación de las funciones cardíacas pudiera crear un peligro inminente para el paciente.

Modelo/s: Clickholter

Período de vida útil: 10 años

Forma de presentación: Unidad principal y accesorios.

Condición de uso: Venta exclusiva a profesionales e instituciones sanitaria:

. In the contract of the contract of the contract of the contract of the contract of the contract of the contract of

Nombre del fabricante: CARDIOLINE S.p.A

Lugar/es de elaboración: 38121 Trento (trento), Via Linz 19-20-21, Italia.

Se extiende a ROEDER S.R.L. el Certificado de Autorización e Inscripción del PM-435-91, en la Ciudad de Buenos Aires, a 14.9. ENE. 2016....., siendo su vigencia por cinco (5) años a contar de la fecha de su emisión.

DISPOSICIÓN Nº

 $0445$ Dr. ROBERTO LEDE

Subadministrador Nacional A.N.M.A.T.